# PRESENTATION DE AKRAM-SIM (2° PARTIE)

**FAIT PAR :**

**KIES AKRAM-WALID**

#### COMPOSANTS DU SIMULATEUR

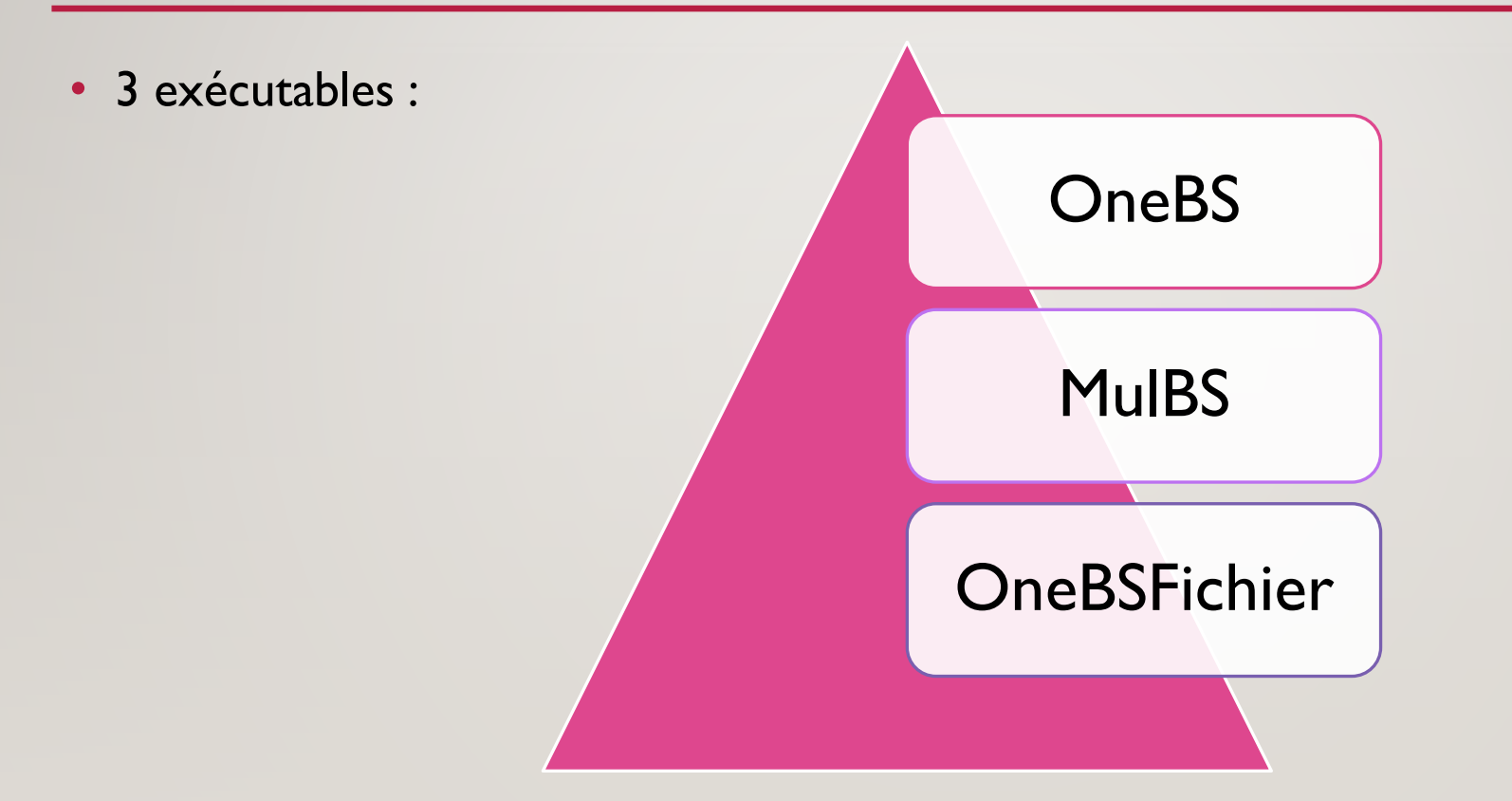

#### **ONEBS**

• 2 modes d'exécution :

Mode compatibe LoRaSim

Mode Akram-Sim

#### **MODE COMPATIBLE LORASIM**

- C'est un exécutable pour la simulation avec une seule station de base.
- **Usage :**

./OneBS.py <nodes> <avgsend> <experiment> <simtime> <datasize> [collision] D'où :

experiment : les experiments définis dans LoRaSim (comme discutés dans la première présentation)

datasize : c'est la taille du paquet maximale dans cette simulation (sachant que les tailles des paquets sont aléatoires).

#### akram@infoGR10:~/Bureau/simAkram\$ ./OneBS.py Donner Votre choix Taper 0 pour le mode compatible LoRaSim Taper 1 pour le mode AkramSim ----- - ---- - ----- ----------<br>Donner votre choix : 0<br>\*\*\*\*\*\*\*\*\*\*\*\*\*\* LoRaSim \*\*\*\*\*\*\*\*\*\*\*\*\*\* Saisissez le nombre de neouds : 2 Average send time : 2000 Experiment : 0 Simulation time : 8000 Datasize: 5000 full collision : 1

## EXÉCUTION

\*\*\*\*\*\*\*\*\*\*\*\*\* LoRaSim \*\*\*\*\*\*\*\*\*\*\*\*\*\* Saisissez le nombre de neouds : 2 Average send time : 2000 Experiment : 0 Simulation time : 8000 Datasize: 5000 full collision : 1 Nodes: 2 AvgSendTime (exp. distributed): 2000 Experiment: 0 Simtime: 8000 Full Collision: 1 amin -134.0 Lpl 143.75 maxDist: 87.7468862329 first node ('node 0', 'x', 119.90791695714663, 'y', 28.835985323197562, 'di Lpl: 132.768045467 frequency 860000000 symTime 32.768 bw 125 sf 12 cr 4 rssi -123.018045467 sf 12 cr 4 pl 2554 bw 125 rectime node 0 134619.136 'node 1', 'x', 125.45369104230943, 'y', 80.545829719180546, 'di Lpl: 125.565406342 frequency 860000000 symTime 32.768 bw 125 sf 12 cr 4 rssi -115.815406342 sf 12 cr 4 pl 3557 bw 125 rectime node 1 187310.08 CHECK node 1 (sf:12 bw:125 freq:8.600000e+08) others: 1 >> node 0 (sf:12 bw:125 freq:8.600000e+08) frequency coll 125 collision sf node 1 and node 0 collision timing node 1 (0.0,98.304,187310.08) node 0 (-1868.479 not late enough pwr: node 1 -115.82 dBm node 0 -123.02 dBm; diff 7.20 dBm p1 wins, p2 lost nrCollisions 0 energy (in mJ): 25110.478848 sent packets: 2 collisions: 0 received packets: 0 processed packets: 0 lost packets: 0 NoACK packets: 0 **DER: 1.0** DER method 2: 0.0 Press Enter to continue ...

#### GRAPHE

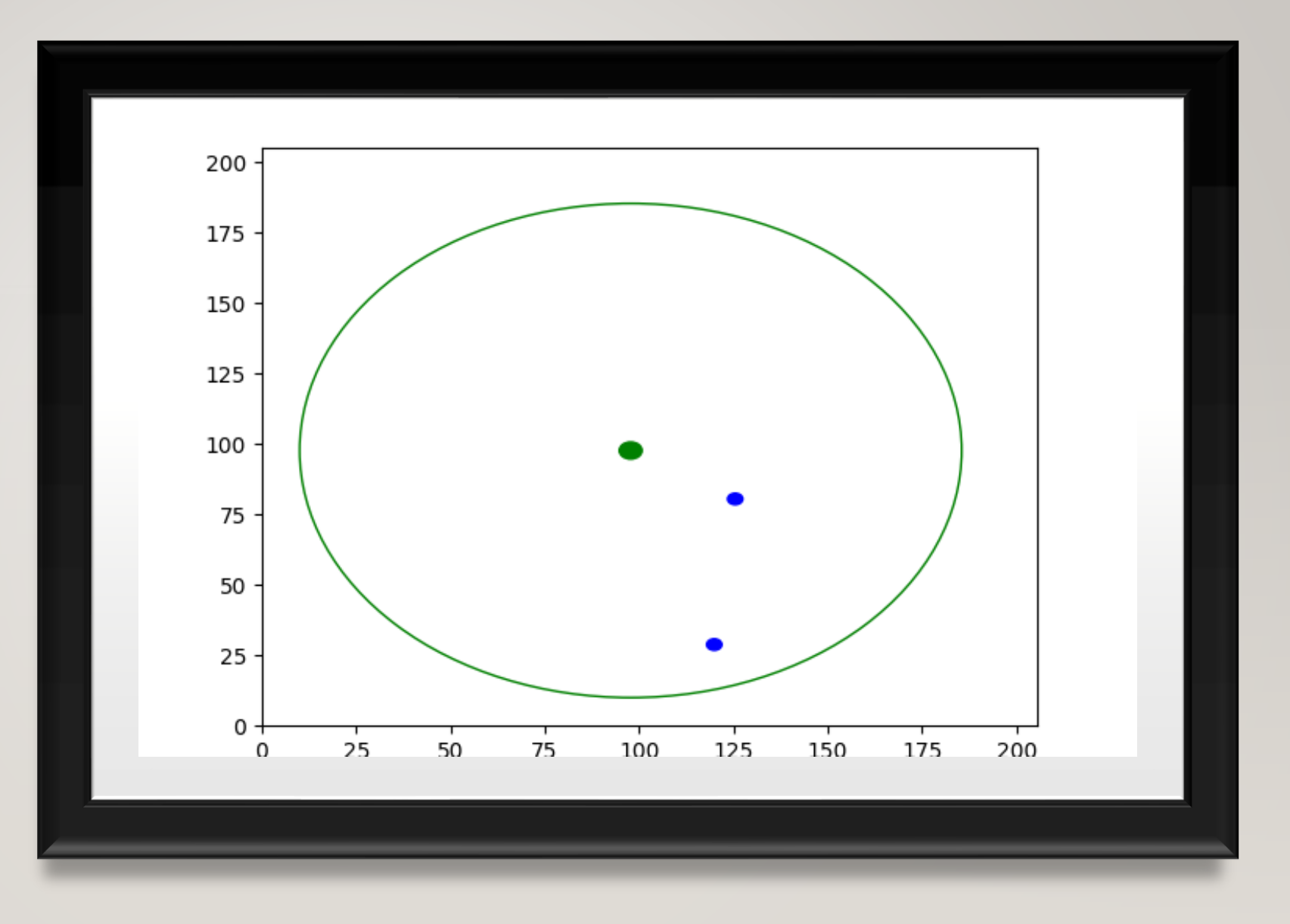

#### MODE AKRAM-SIM

- C'est un exécutable pour la simulation avec une seule station de base.
- **Usage :**
- ./OneBS.py <nodes> <avgsend> <simtime> <datasize> <SF> <BW> [collision]
- D'où :
- Facteur d'étalement et bande passante choisis par l'utilisateur (SF
- datasize : c'est la taille du paquet maximale dans cette simulation (sachant que les tailles des paquets sont aléatoires).

akram@infoGR10:~/Bureau/simAkram\$ ./OneBS.py Donner Votre choix Taper 0 pour le mode compatible LoRaSim Taper 1 pour le mode AkramSim Donner votre choix: 1 \*\*\*\*\*\*\*\*\*\*\*\*\* AkramSim \*\*\*\*\*\*\*\*\*\*\*\*\*\*\* Saisissez le nombre de neouds : 2 Average send time : 2500 Simulation time : 8000 Datasize Max: 4000 |Facteur d'étalement : 9 Bande passante : 250  $full$  collision :  $1$ 

#### EXÉCUTION

\*\*\*\*\*\*\*\*\*\*\*\*\* AkramSim \*\*\*\*\*\*\*\*\*\*\*\*\*\* Saisissez le nombre de neouds : 2 Average send time : 2500 Simulation time : 8000 Datasize Max: 4000 Facteur d'étalement : 9 Bande passante : 250 full collision : 1 Nodes: 2 AvgSendTime (exp. distributed): 2500 Simtime: 8000 Full Collision: 1 SF<sub>9</sub> **BW 250** datasize Max 4000 amin -134.0 Lpl 143.75 maxDist: 87.7468862329 first node ('node 0', 'x', 54.104646882615576, 'y', 124.06672286387827, 'dist: ', 50.964486221175491) Lpl: 129.598319309 frequency 860000000 symTime 2.048 bw 250 sf 9 cr 1 rssi -119.848319309 sf 9 cr 1 pl 3088 bw 250 rectime node 0 7076.352 ('node 1', 'x', 54.870459328630744, 'y', 42.58261595807673, 'dist: ', 69.867622680523397) Lpl: 132.448092277 frequency 860000000 symTime 2.048 bw 250 sf 9 cr 1 rssi -122.698092277 sf 9 cr 1 pl 3462 bw 250 rectime node 1 7926.272 CHECK node 0 (sf:9 bw:250 freq:8.600000e+08) others: 1 >> node 1 (sf:9 bw:250 freq:8.600000e+08) frequency coll 250 collision sf node 0 and node 1 collision timing node 0 (0.0,6.144,7076.352) node 1 (-54.9688178127,7871.30318219) not late enough pwr: node 0 -119.85 dBm node 1 -122.70 dBm; diff 2.85 dBm collision pwr both node 0 and node 1 nrCollisions 1 energy (in mJ): 1170.204672 sent packets: 2 collisions: 1 received packets: 0 processed packets: 1 lost packets: 0 NoACK packets: 1 DER: 0.5 DER method 2: 0.0

#### **ONEBSFICHIER**

- Récupération des données à partir d'un fichier "nœuds.txt"
- Première ligne du fichier représente

<Nrnœuds> <SF> <BW> <avgSend> <SimTime>

• Les autres lignes représentent les nœuds avec leurs informations :

•Emplacements des nœuds sont récuperés à partir du fichier

•Tailles des paquets sont récuperer à partir du fichier (pas aléatoirement comme le premier cas)

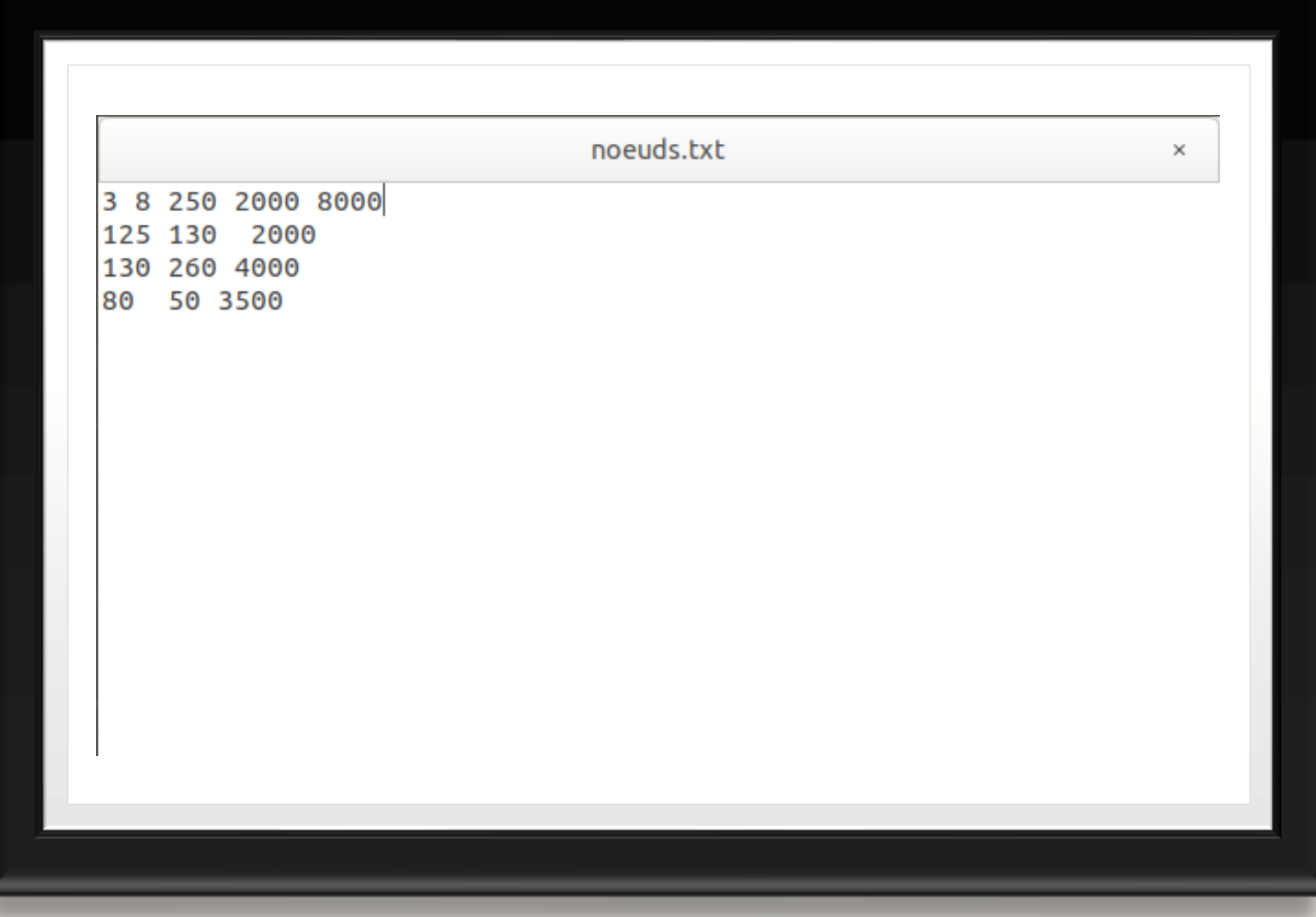

#### EXECUTION

akram@infoGR10:~/Bureau/simAkram\$ ./OneBSFichier.py 1 amin -134.0 Lpl 143.75 maxDist: 87.7468862329 first node ('node 1', 'x', 125.0, 'y', 130.0, 'dist: ', 42.225532059143504) Lpl: 127.899114896 frequency 860000000 symTime 1.024 bw 250 sf 8 cr 1 rssi -118.149114896 sf 8 cr 1 pl 2000 bw 250 rectime node 1 2585.856 ('node 2', 'x', 110.0, 'y', 110.0, 'dist: ', 17.328519670754272) Lpl: 119.853390625 frequency 860000000 symTime 1.024 bw 250 sf 8 cr 1 rssi -110.103390625 sf 8 cr 1 pl 4000 bw 250 rectime node 2 5145.856 ('node 3', 'x', 80.0, 'y', 50.0, 'dist: ', 50.938365854226703) Lpl: 129.593688353 frequency 860000000 symTime 1.024 bw 250 sf 8 cr 1 rssi -119.843688353 sf 8 cr 1 pl 3500 bw 250 rectime node 3 4505.856 Nodes: 3 AvgSendTime (exp. distributed): 2000 Simtime: 8000 Full Collision: True SF<sub>8</sub> **BW 250** 

#### EXECUTION (SUITE)

CHECK node 1 (sf:8 bw:250 freq:8.600000e+08) others: 1 >> node 2 (sf:8 bw:250 freq:8.600000e+08) frequency coll 250 collision sf node 1 and node 2 collision timing node 1 (0.0,3.072,2585.856) node 2 (-2081.42427067,3064.43172933) not late enough pwr: node 1 -118.15 dBm node 2 -110.10 dBm; diff -8.05 dBm collision pwr node 2 overpowered node 1 CHECK node 3 (sf:8 bw:250 freq:8.600000e+08) others: 2 >> node 2 (sf:8 bw:250 freq:8.600000e+08) frequency coll 250 collision sf node 3 and node 2 collision timing node 3 (0.0,3.072,4505.856) node 2 (-3637.74775896,1508.10824104) not late enough pwr: node 3 -119.84 dBm node 2 -110.10 dBm; diff -9.74 dBm collision pwr node 2 overpowered node 3 >> node 1 (sf:8 bw:250 freq:8.600000e+08) frequency coll 250 collision sf node 3 and node 1 collision timing node 3 (0.0,3.072,4505.856) node 1 (-1556.32348829,1029.53251171) not late enough pwr: node 3 -119.84 dBm node 1 -118.15 dBm; diff -1.69 dBm collision pwr both node 3 and node 1 sf 8 cr 1 pl 7 bw 500 nrCollisions 1 energy (in mJ): 955.396608 sent packets: 3 collisions: 1 received packets: 1 processed packets: 2 lost packets: 0 NoACK packets: 1 DER: 0.66666666667 DER method 2: 0.333333333333 Press Enter to continue ...

#### GRAPHE

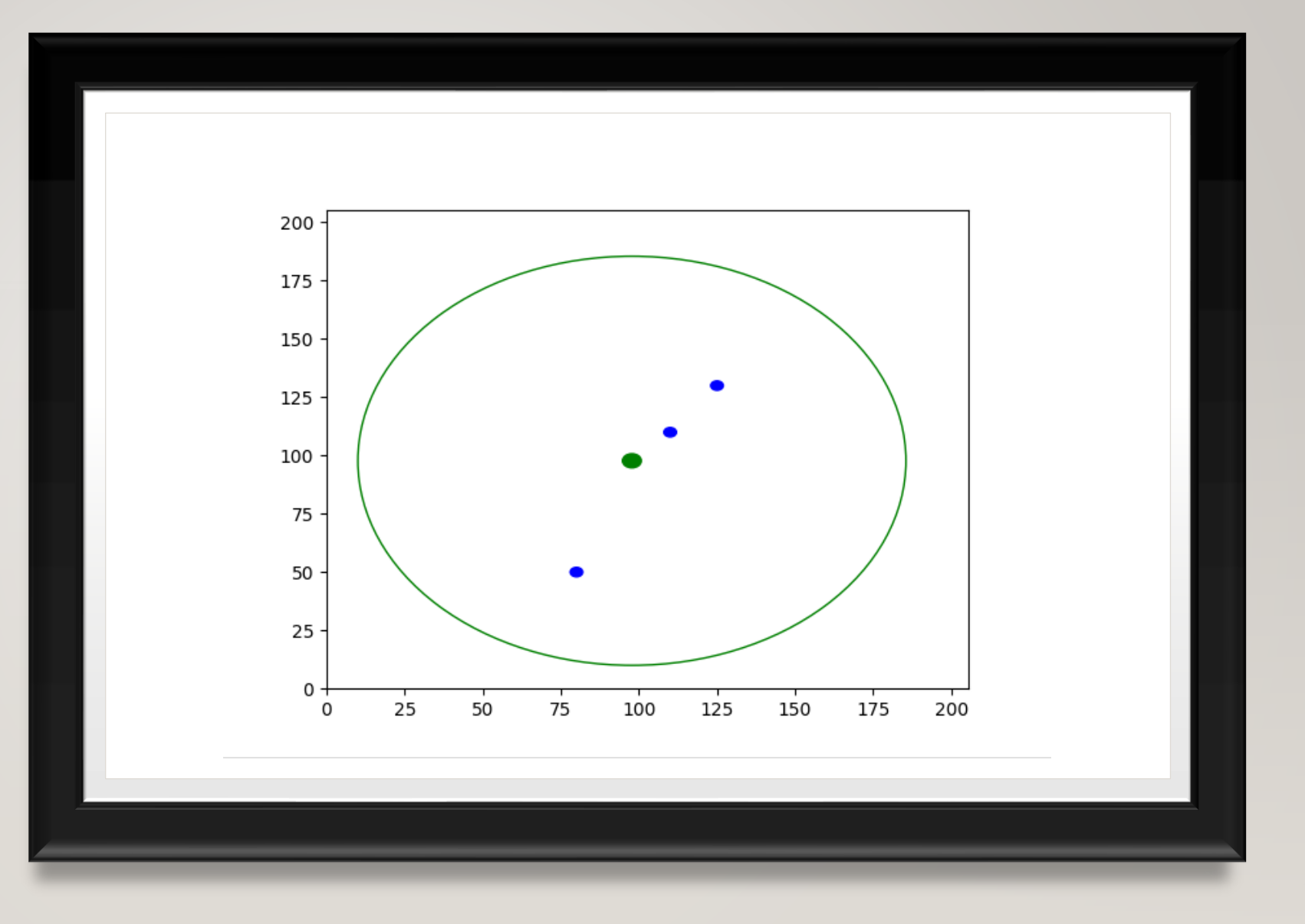

- MULBS Exécutable pour plusieurs stations de base
	- 2 modes d'exécution :

#### Mode compatibe LoRaSim

Mode Akram-Sim

• Meme principe que le fichier OneBS

akram@infoGR10:~/Bureau/simAkram\$ ./MulBS.py Donner Votre choix Taper 0 pour le mode compatible LoRaSim Taper 1 pour le mode AkramSim  $\sqrt{2}$ Donner votre choix :  $\sqrt{2}$  1 \*\*\*\*\*\*\*\*\*\*\*\*\* AkramSim \*\*\*\*\*\*\*\*\*\*\*\*\*\* Saisissez le nombre de neouds : 2 Average send time : 2000 Simulation time : 8000 Datasize Max: 5000 Nombre de stations de base : 2 Facteur d'étalement : 8 Bande passante : 250 full collision : 1

## EXÉCUTION

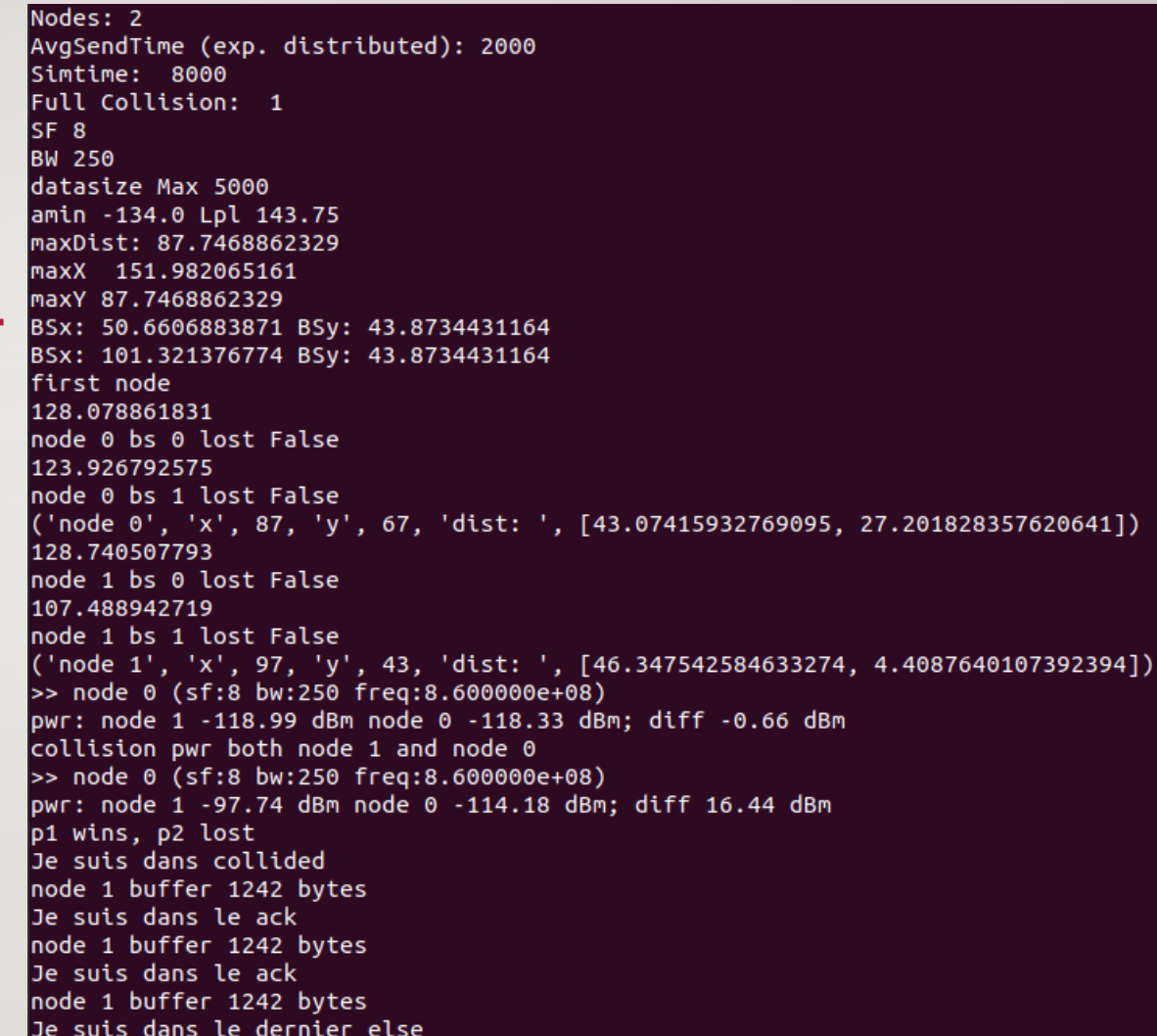

#### EXÉCUTION SUITE

>> node 0 (sf:8 bw:250 freq:8.600000e+08) pwr: node 1 -118.99 dBm node 0 -118.33 dBm; diff -0.66 dBm collision pwr both node 1 and node 0 >> node 0 (sf:8 bw:250 freq:8.600000e+08) pwr: node 1 -97.74 dBm node 0 -114.18 dBm; diff 16.44 dBm p1 wins, p2 lost Je suis dans collided node 0 buffer 4605 bytes Je suis dans le ack node 0 buffer 4605 bytes Je suis dans le dernier else Je suis dans collided node 1 buffer 1242 bytes Je suis dans le ack node 1 buffer 1242 bytes Je suis dans le ack node 1 buffer 1242 bytes Je suis dans le dernier else energy (in mJ): 2428.796928 sent packets: 3 collisions: 3 received packets: 0 processed packets: 0 lost packets: 0 Bad CRC: 0 NoACK packets: 5 **DER: 0.0** DER method 2: 1.0 packets at BS 0 : 0 packets at BS 1 : 3 sent packets: 3 Press Enter to continue ...

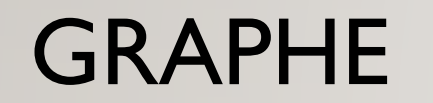

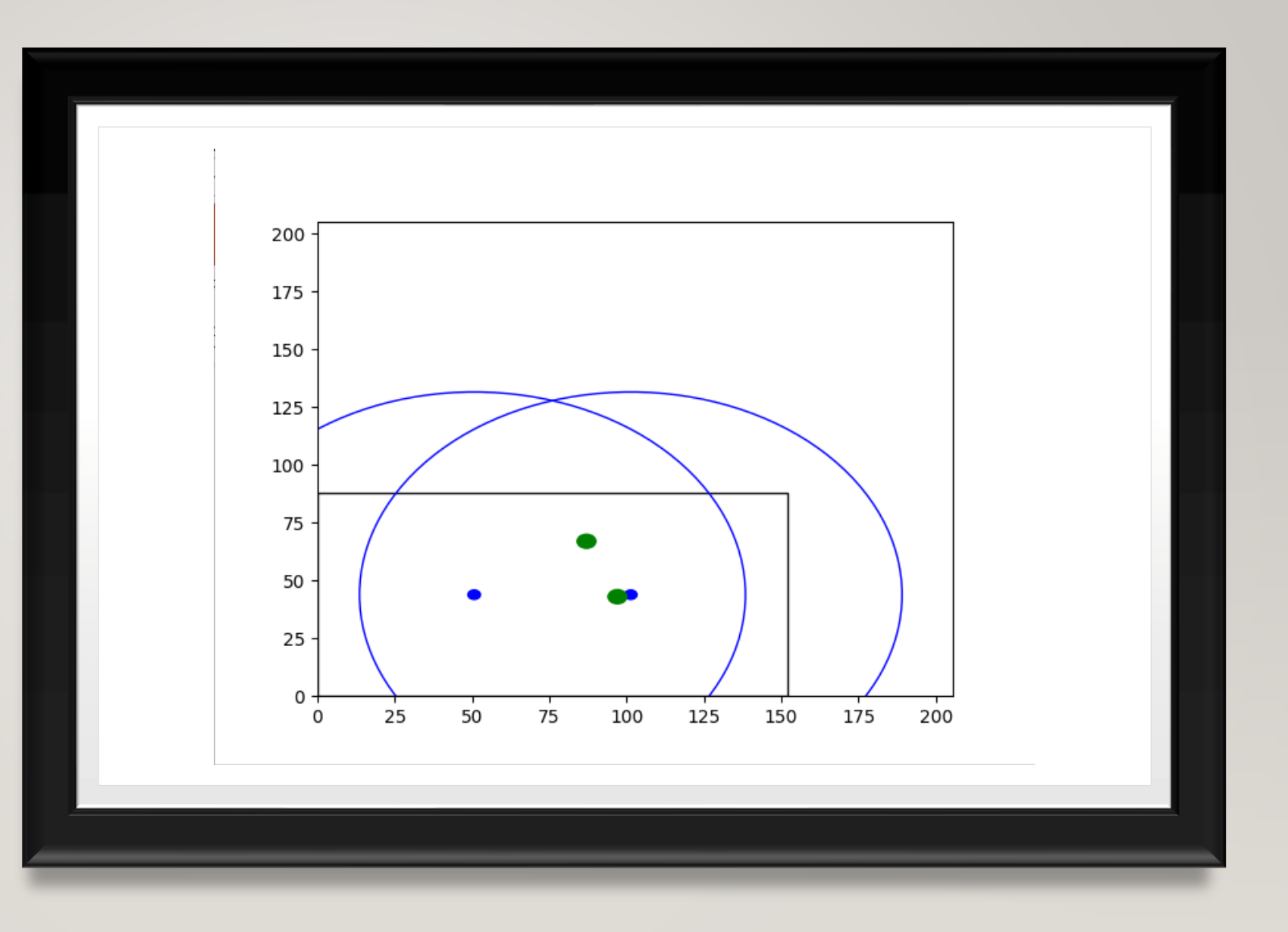

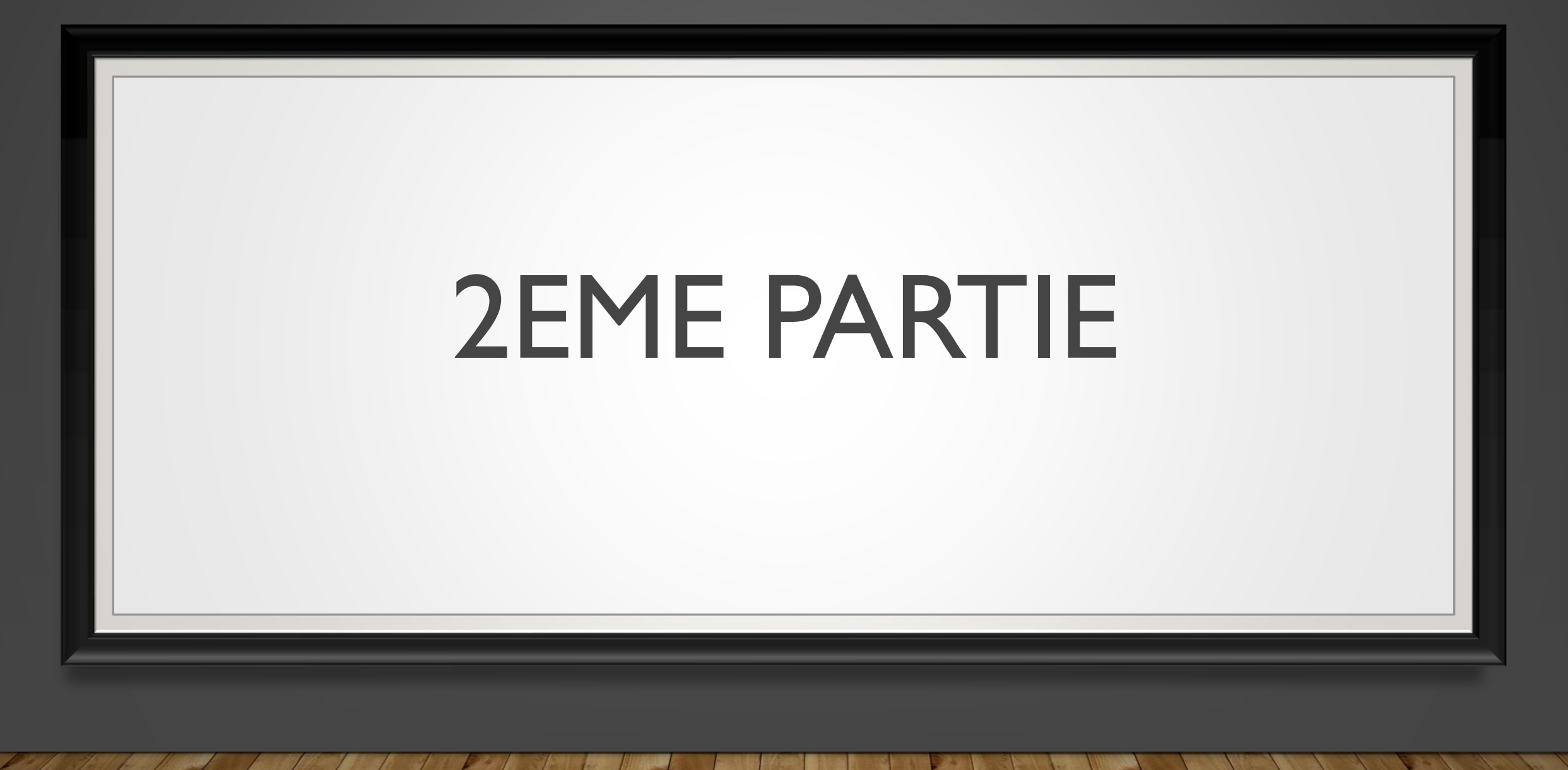

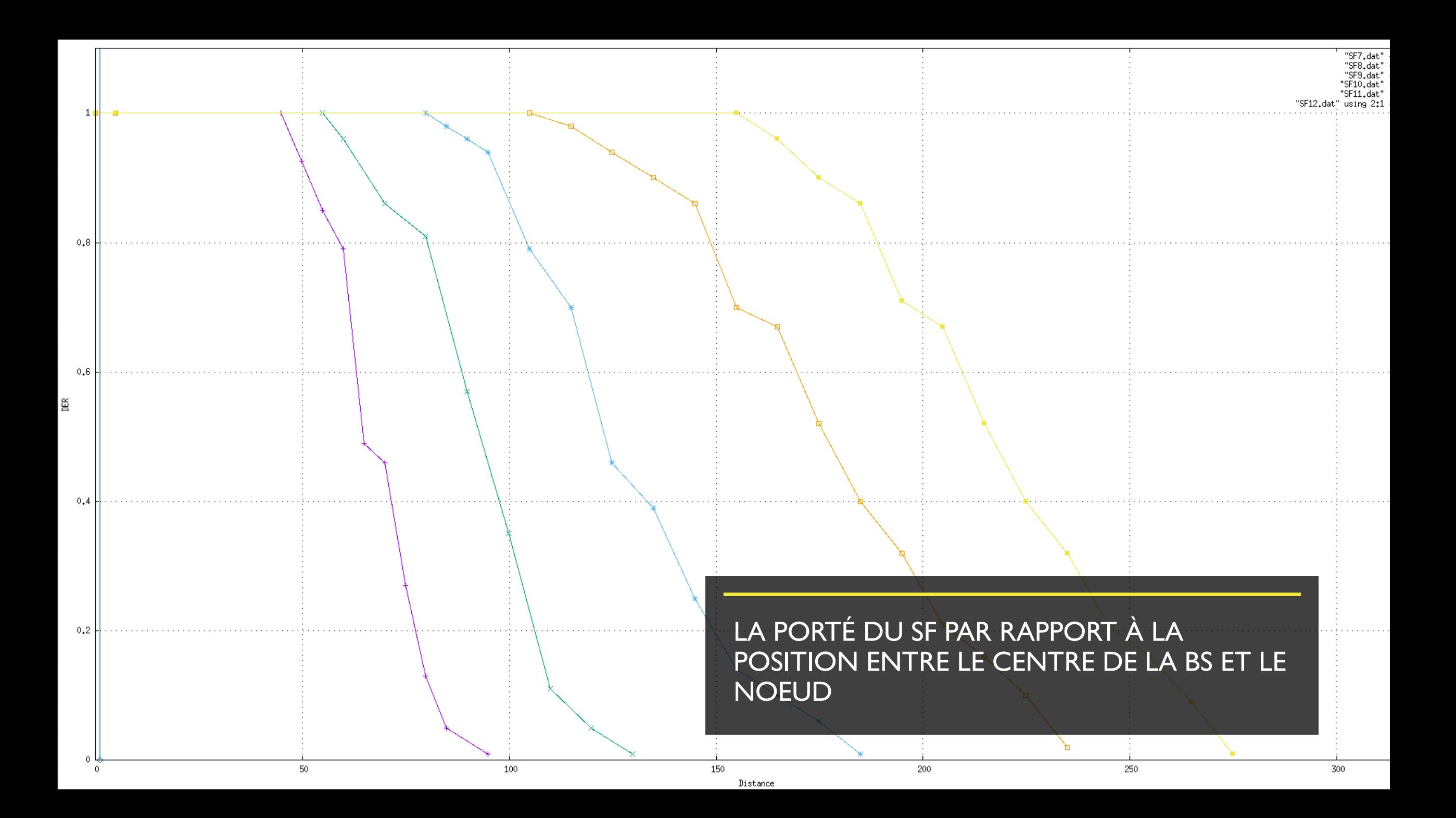

## DURÉE DE SIMULATION / ÉNERGIE

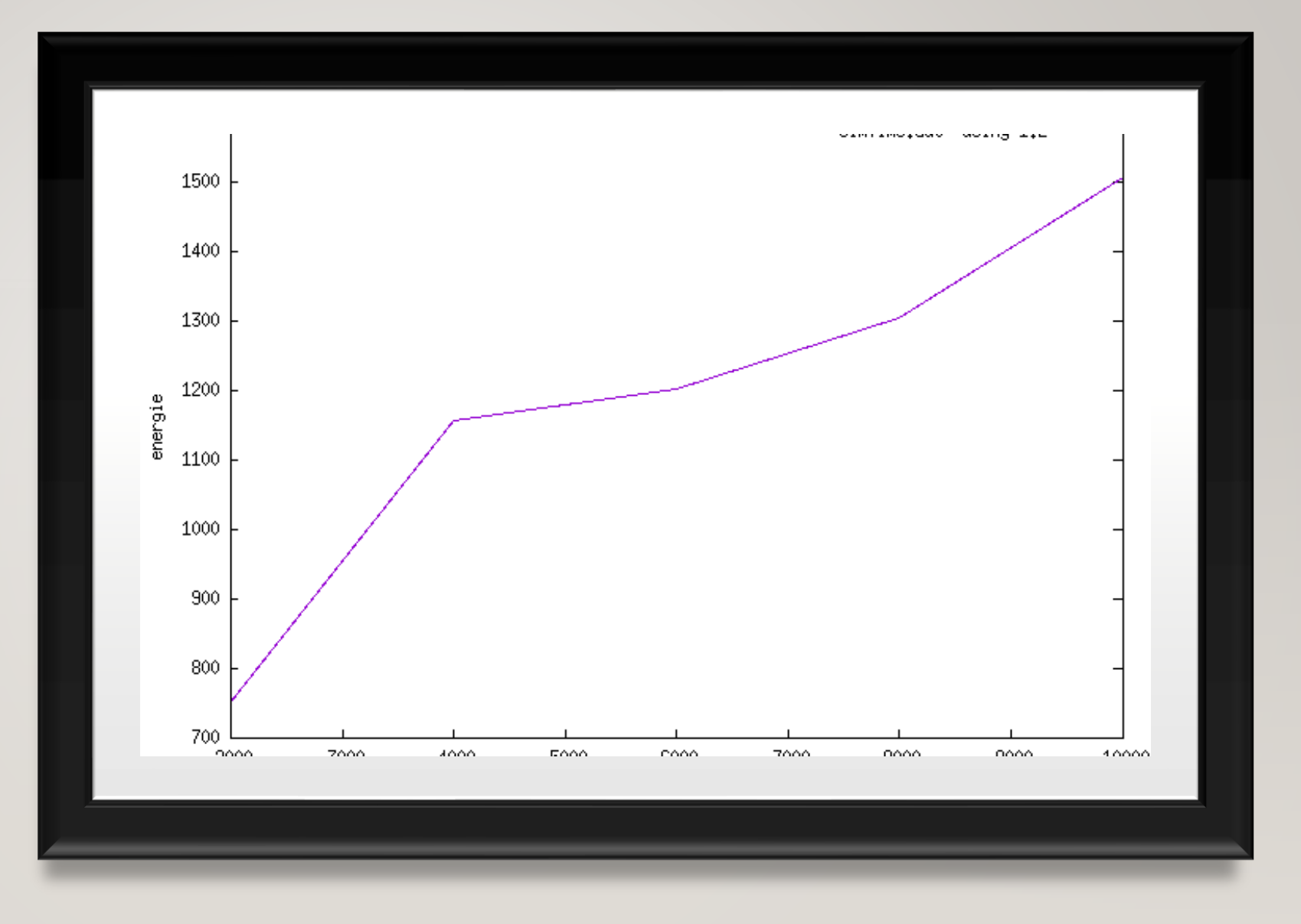